#### Building a **Real-Time Streaming Platform**

# Econfluent

Gwen Shapira, Principal Data Architect @Gwenshap

#### About Me

- Working @confluent .
- Moving data around for ~20 years ۰
- Was DBA, Consultant, engineer, Product ۰ Manager...
- Principal Data Architect  $\bullet$
- Wrote a book or two  $\bullet$
- @gwenshap  $\bullet$
- Github.com/gwenshap ۰

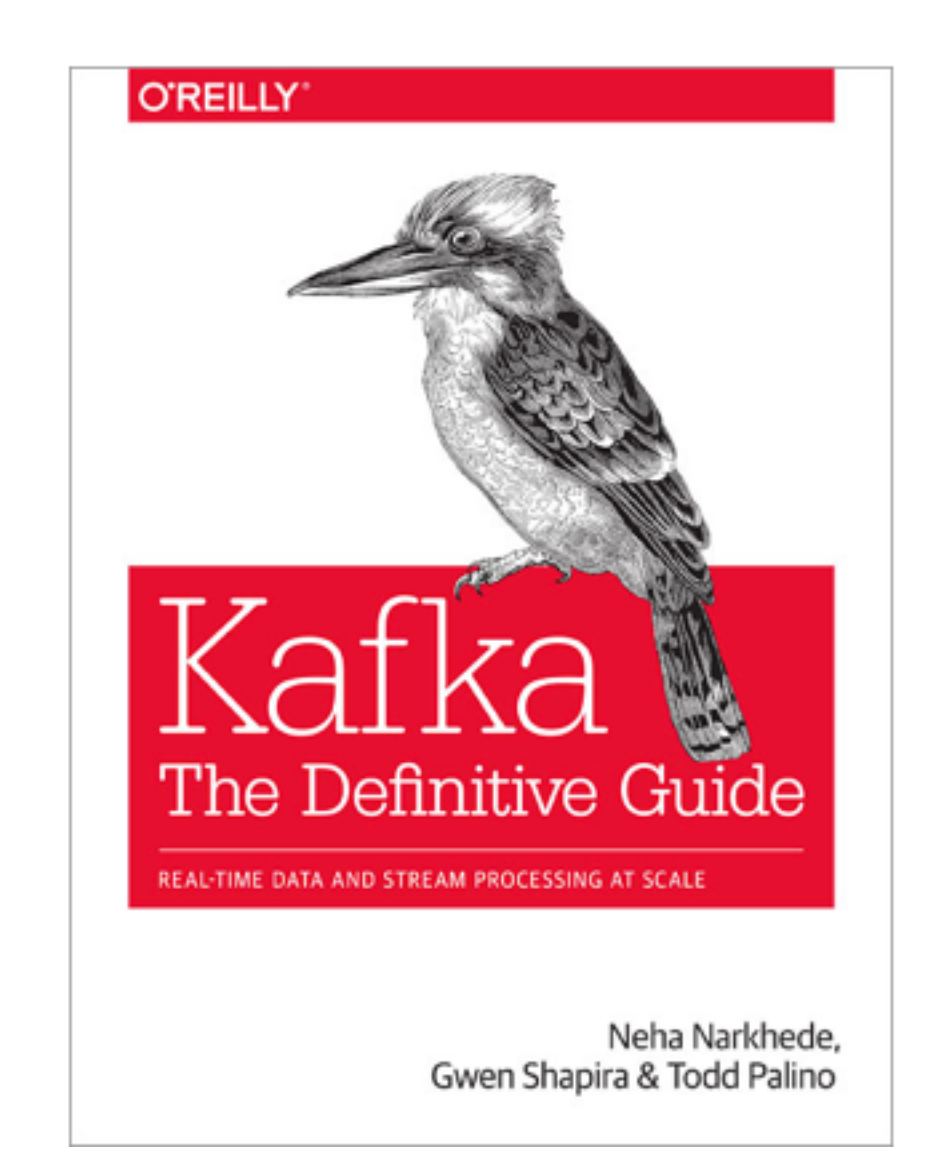

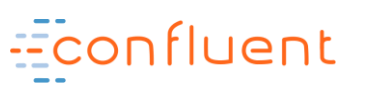

## What Is Kafka?

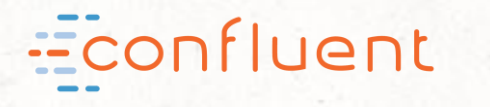

Kafka is a **Distributed** Streaming Platform

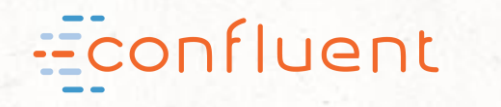

### What do "distributed streaming platforms" do?

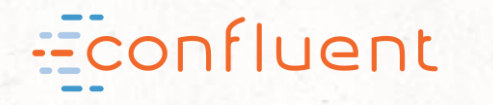

We collect, store, integrate and process Streams of Events

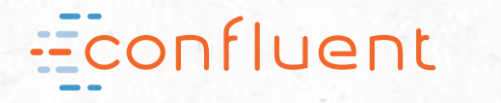

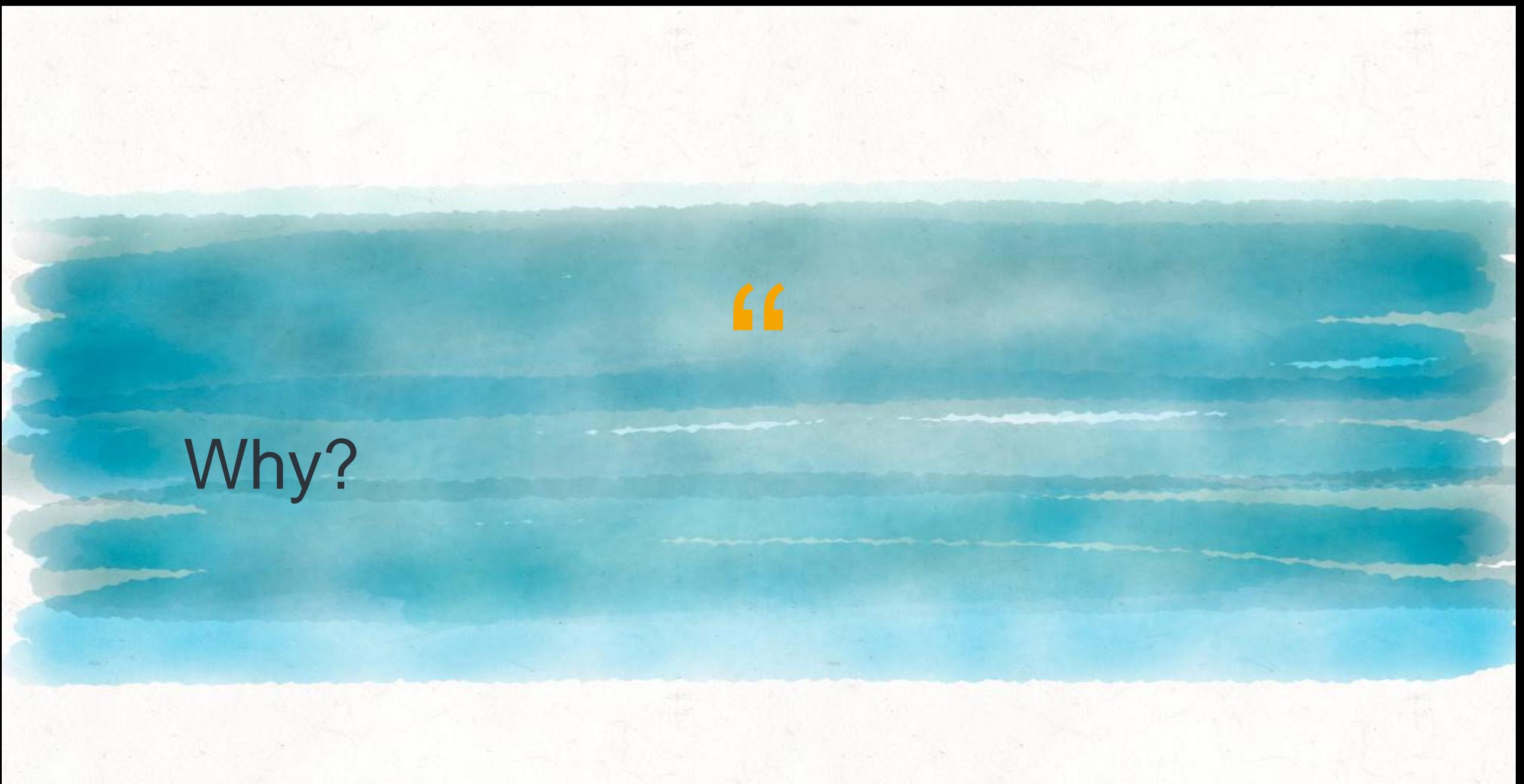

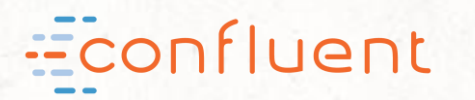

his<br>Ite This enables easier data integration, and real time processing of events.

Making our business more

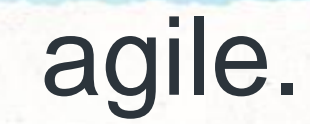

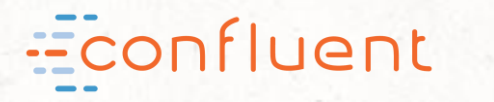

## <u>"</u> I don't have streams of events. I just have a bunch of tables.

Econfluent

### Bold claim: All your data is event streams

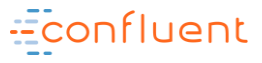

EXAMPLE EVENT: PRODUCT VIEW  $\text{H}_{\text{time}}^{\text{11}}$ : 144704224376,  $"User\_id" : 12345,$ "product-id": 5678, "Page": "product. detail"

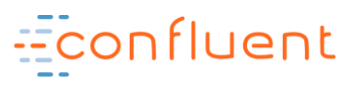

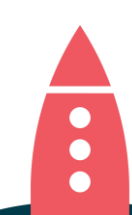

SENSORS

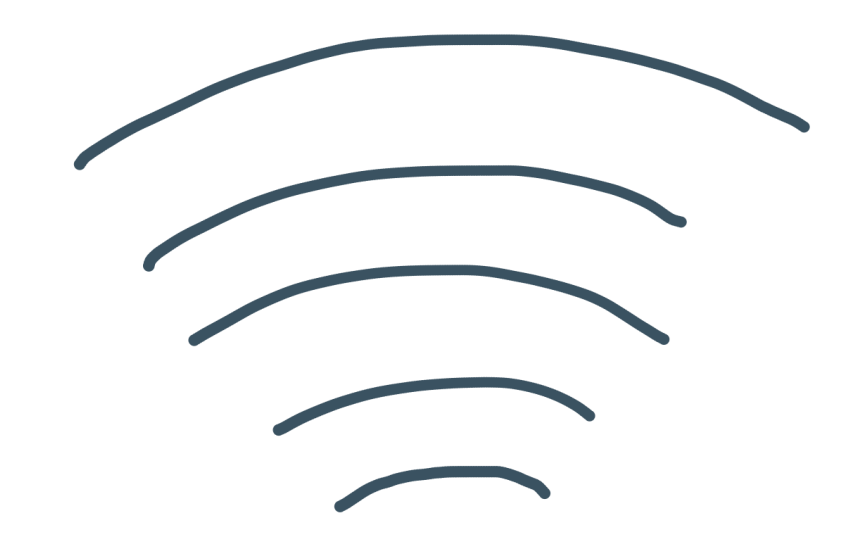

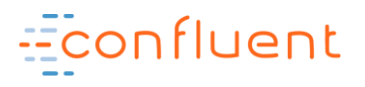

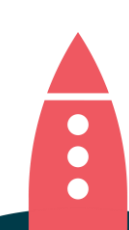

## $OC, \quad \Box \Box$

 $ikreps-mn:~$   $ikreps$$  tail -f -n 20 /var/log/apache2/access log  $:1 - -$  [23/Mar/2014:15:07:00 -0700] "GET /images/apache feather.gif HTTP/1.1" 200 4128  $:1 - -$  [23/Mar/2014:15:07:04 -0700] "GET /images/producer consumer.png HTTP/1.1" 200 86  $:1 - -$  [23/Mar/2014:15:07:04 -0700] "GET /images/log\_anatomy.png HTTP/1.1" 200 19579  $:1 - -$  [23/Mar/2014:15:07:04 -0700] "GET /images/consumer-groups.png HTTP/1.1" 200 2682 ::1 - - [23/Mar/2014:15:07:04 -0700] "GET /images/log compaction.png HTTP/1.1" 200 41414  $:1 - -$  [23/Mar/2014:15:07:04 -0700] "GET /documentation.html HTTP/1.1" 200 189893 ::1 - - [23/Mar/2014:15:07:04 -0700] "GET /images/log\_cleaner\_anatomy.png HTTP/1.1" 200  $:1 - -$  [23/Mar/2014:15:07:04 -0700] "GET /images/kafka\_log.png HTTP/1.1" 200 134321  $:1 - -$  [23/Mar/2014:15:07:04 -0700] "GET /images/mirror-maker.png HTTP/1.1" 200 17054 ::1 - - [23/Mar/2014:15:08:07 -0700] "GET /documentation.html HTTP/1.1" 200 189937 ::1 - - [23/Mar/2014:15:08:07 -0700] "GET /styles.css HTTP/1.1" 304 - $: 1 - -$  [23/Mar/2014:15:08:07 -0700] "GET /images/kafka\_logo.png HTTP/1.1" 304 - $:1 - -$  [23/Mar/2014:15:08:07 -0700] "GET /images/producer\_consumer.png HTTP/1.1" 304 - $:1 - -$  [23/Mar/2014:15:08:07 -0700] "GET /images/log\_anatomy.png HTTP/1.1" 304 - $:1 - -$  [23/Mar/2014:15:08:07 -0700] "GET /images/consumer-groups.png HTTP/1.1" 304 - $:1 - -$  [23/Mar/2014:15:08:07 -0700] "GET /images/log cleaner anatomy.png HTTP/1.1" 304  $:1 - -$  [23/Mar/2014:15:08:07 -0700] "GET /images/log\_compaction.png HTTP/1.1" 304 - $:1 - -$  [23/Mar/2014:15:08:07 -0700] "GET /images/kafka\_log.png HTTP/1.1" 304 - $:1 - -$  [23/Mar/2014:15:08:07 -0700] "GET /images/mirror-maker.png HTTP/1.1" 304 -::1 - - [23/Mar/2014:15:09:55 -0700] "GET /documentation.html HTTP/1.1" 200 195264

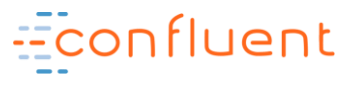

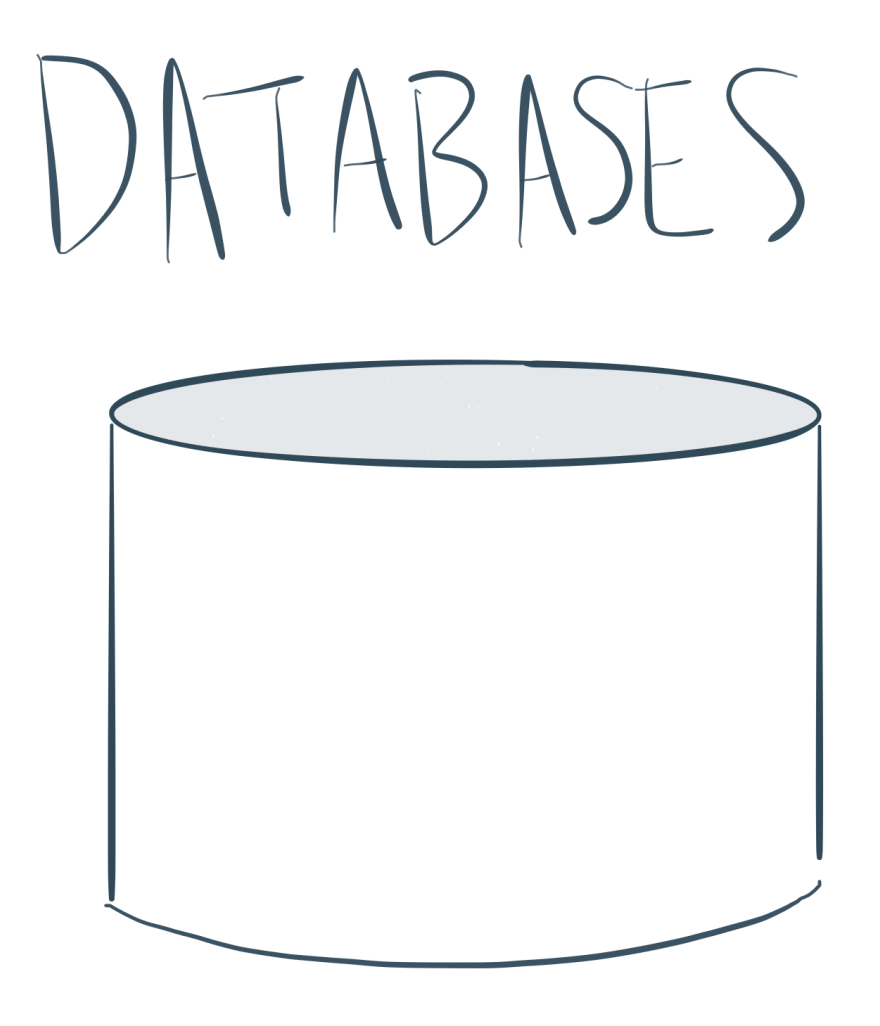

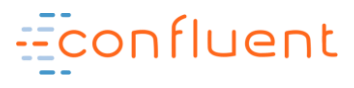

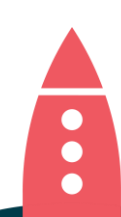

## **Do you think that's a table you are querying?**

Confidential 15 and 15 and 15 and 15 and 15 and 15 and 15 and 15 and 15 and 15 and 15 and 15

**Time**

Econfluent

### **Stream**

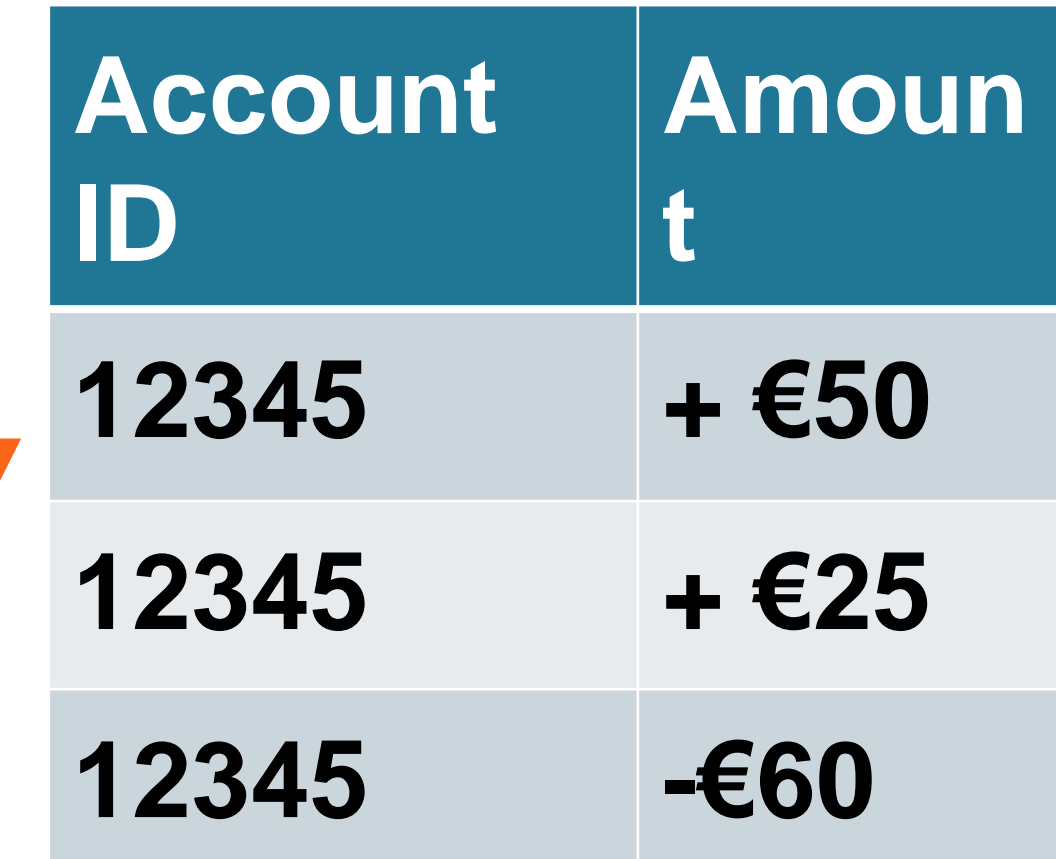

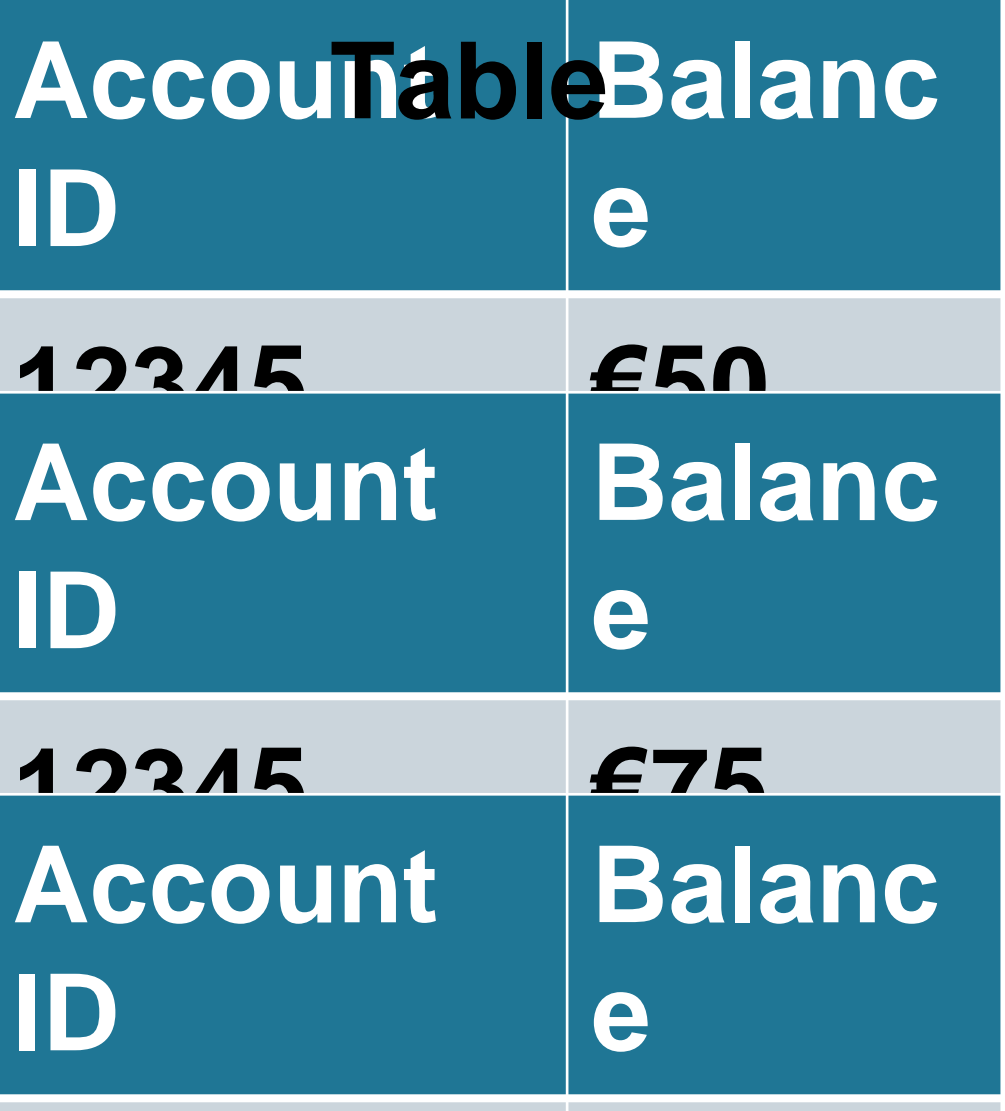

**<u> 402 m #0 ality-of-streams and</u> [http://docs.confluent.io/current/streams/concepts.html#duality-of-streams-](http://docs.confluent.io/current/streams/concepts.html#duality-of-streams-and-tables)and[-tables](http://docs.confluent.io/current/streams/concepts.html#duality-of-streams-and-tables)**

### Now we just need to get this stream into Kafka.

Why?

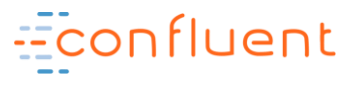

#### Change Data Capture is the "Gateway" to Stream Processing

- You can't "Stream Process" if you don't have streams of events.
- Changing applications isn't always easy
- Create streams of events with database change capture

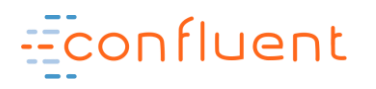

#### Liberate Application Data into Kafka with CDC

- CDC tools that integrate with Kafka Connect include:
	- GoldenGate
	- Debezium
	- DBVisit
	- Attunity
	- $\cdot$  + more

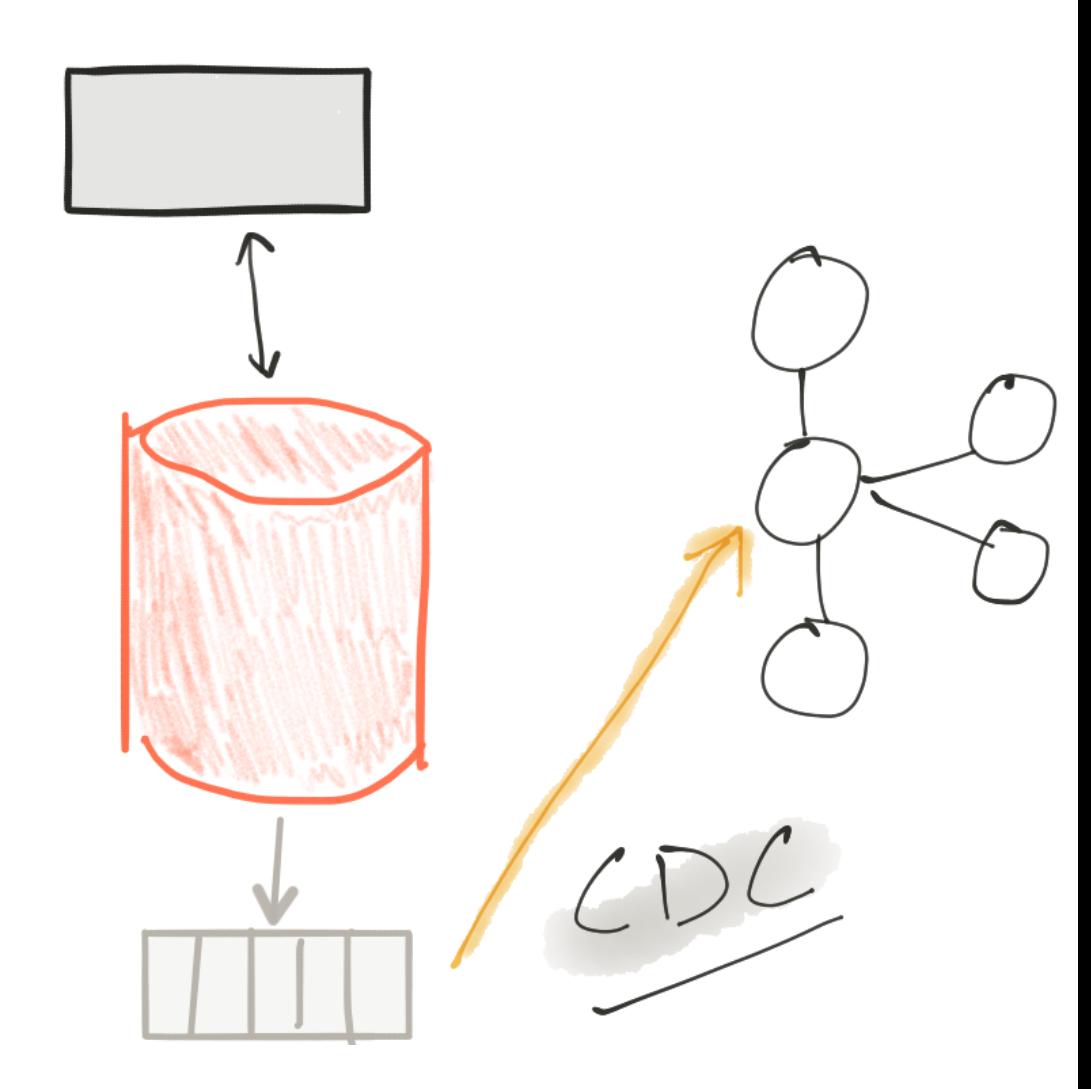

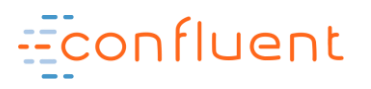

STREAMING PLATFORM

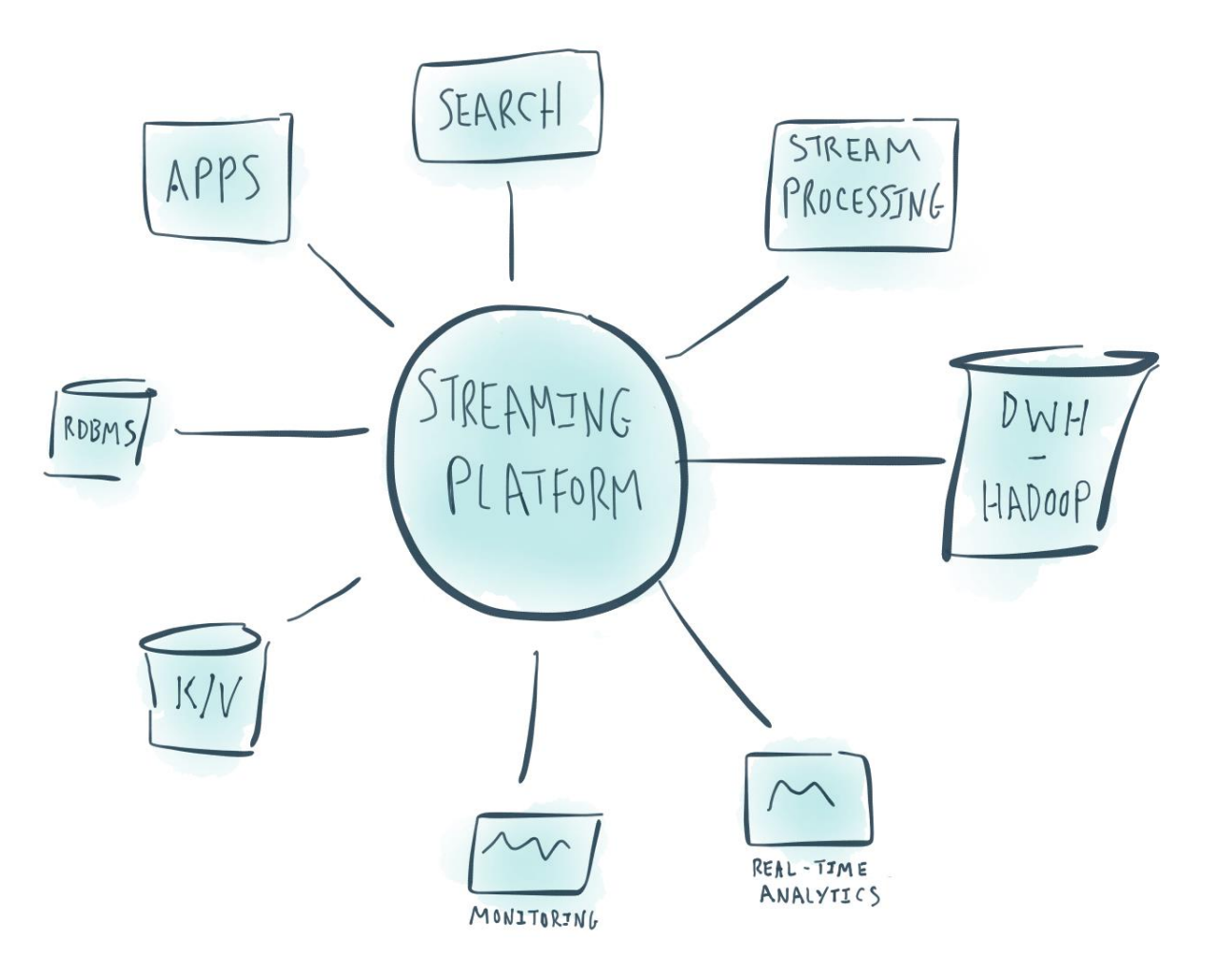

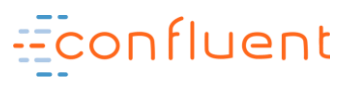

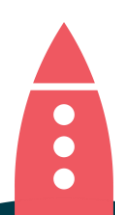

#### Kafka Connect : Stream data in and out of Kafka

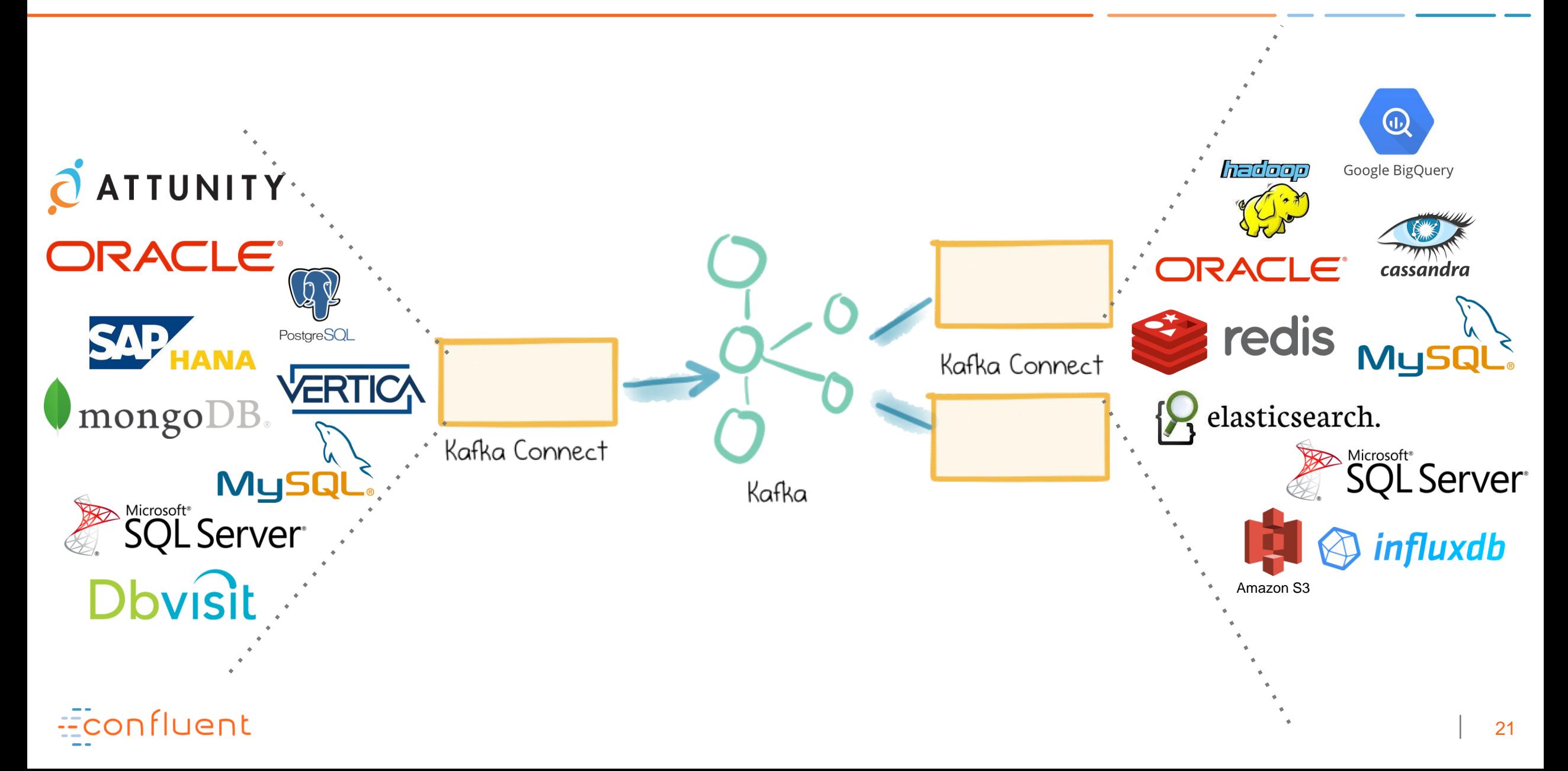

#### Kafka Connect : Integration at Scale

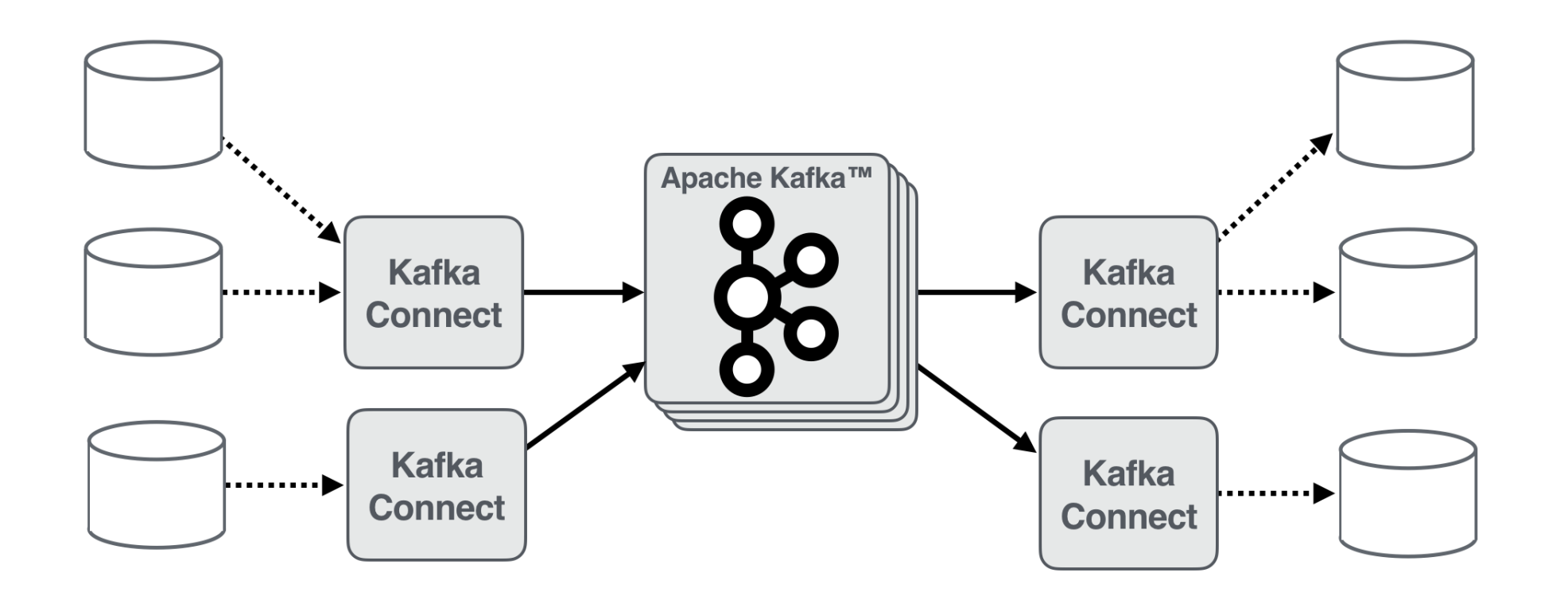

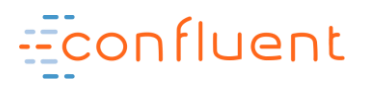

#### Kafka Connect – under the covers

- Each Kafka Connect node is a worker
- Each worker executes one or more tasks
- Tasks do the actual work of pulling data from sources / landing it to sinks
- Kafka Connect manages the distribution and execution of tasks
- Parallelism, fault-tolerance, load balancing all handled automatically

onfluent

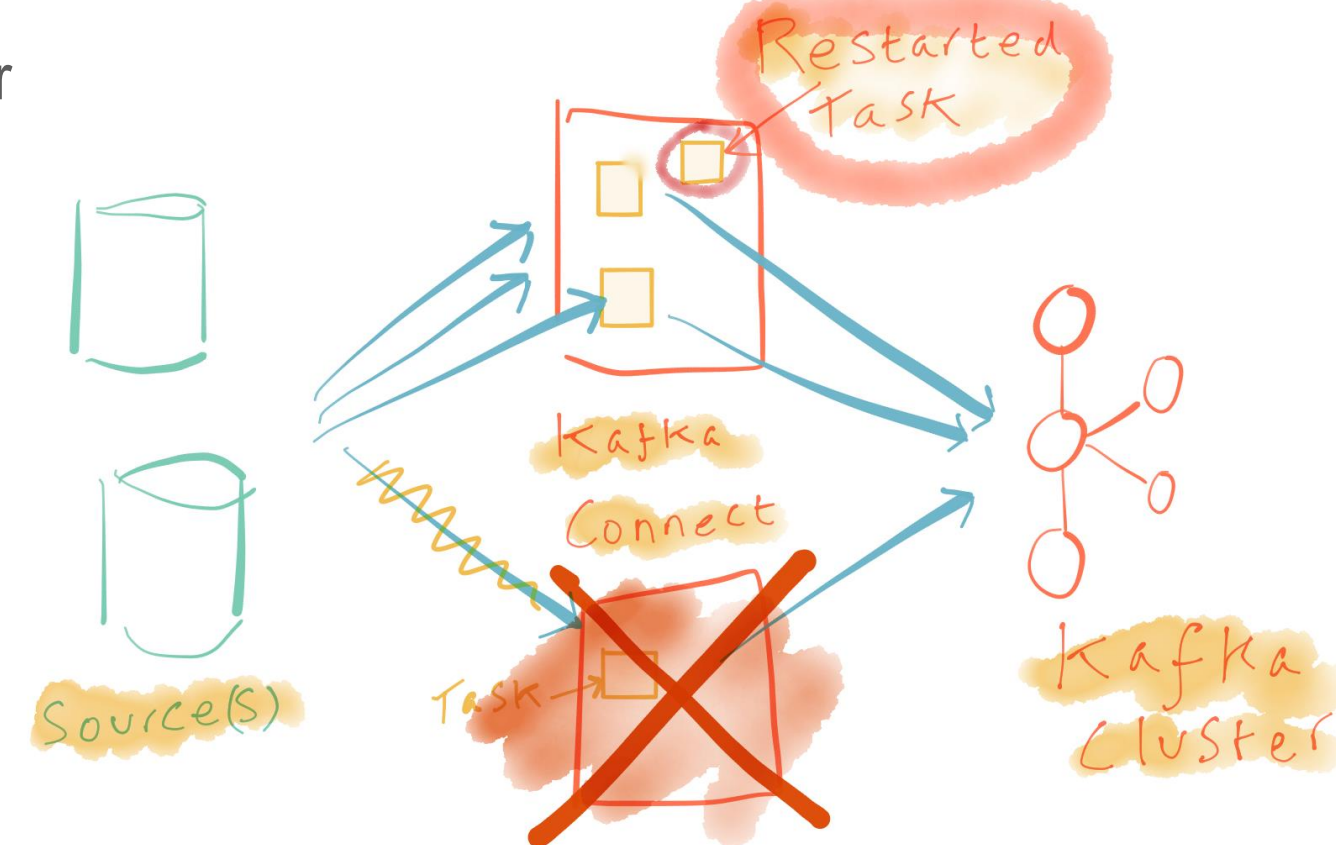

#### Kafka Connect + Schema Registry = WIN

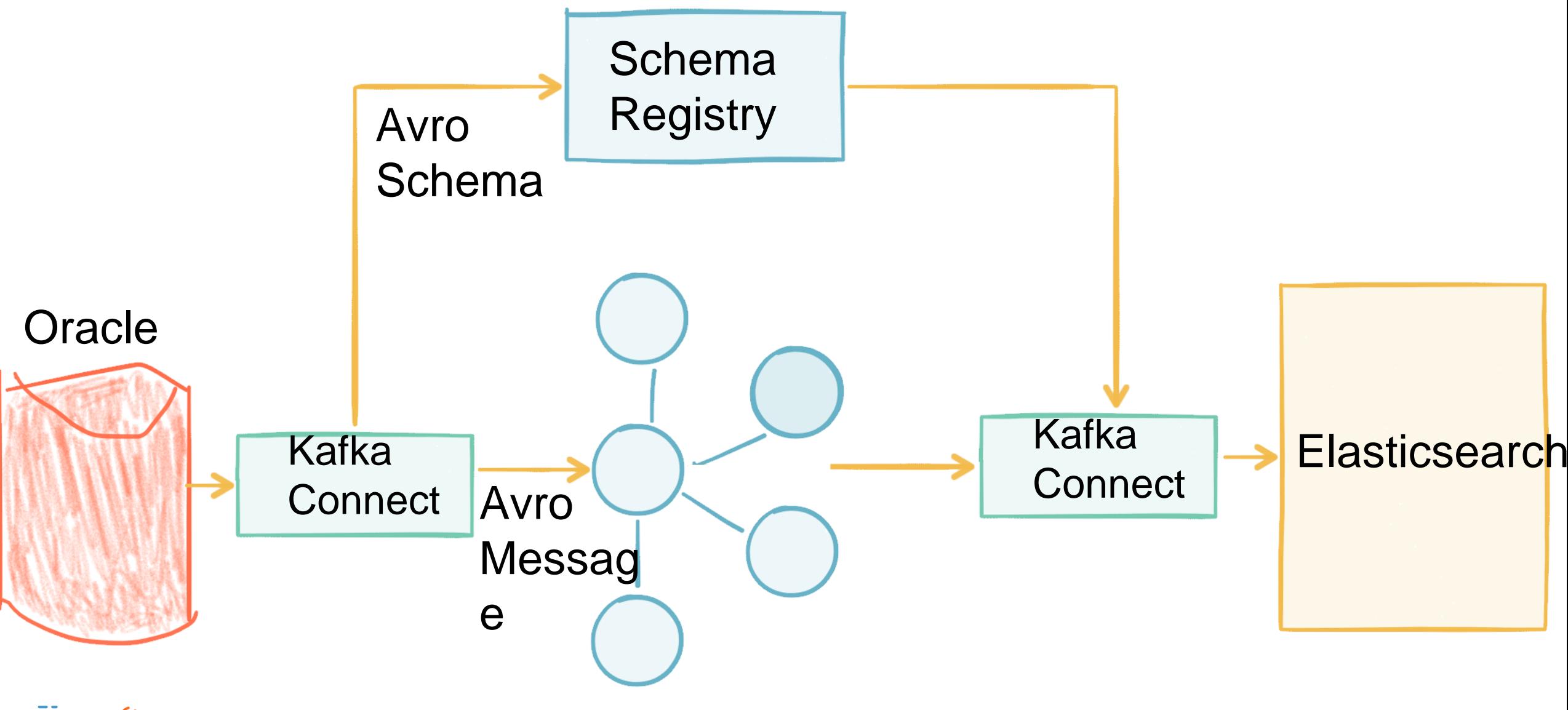

Econfluent

#### Single Message Transform (SMT) -- Extract, TRANSFORM, Load…

- Modify events *before storing* in Kafka:
	- Mask/drop sensitive information
	- Set partitioning key
	- Store lineage
- Modify events *going out* of Kafka:
	- Route high priority events to faster data stores
	- Direct events to different Elasticsearch indexes
	- Cast data types to match destination

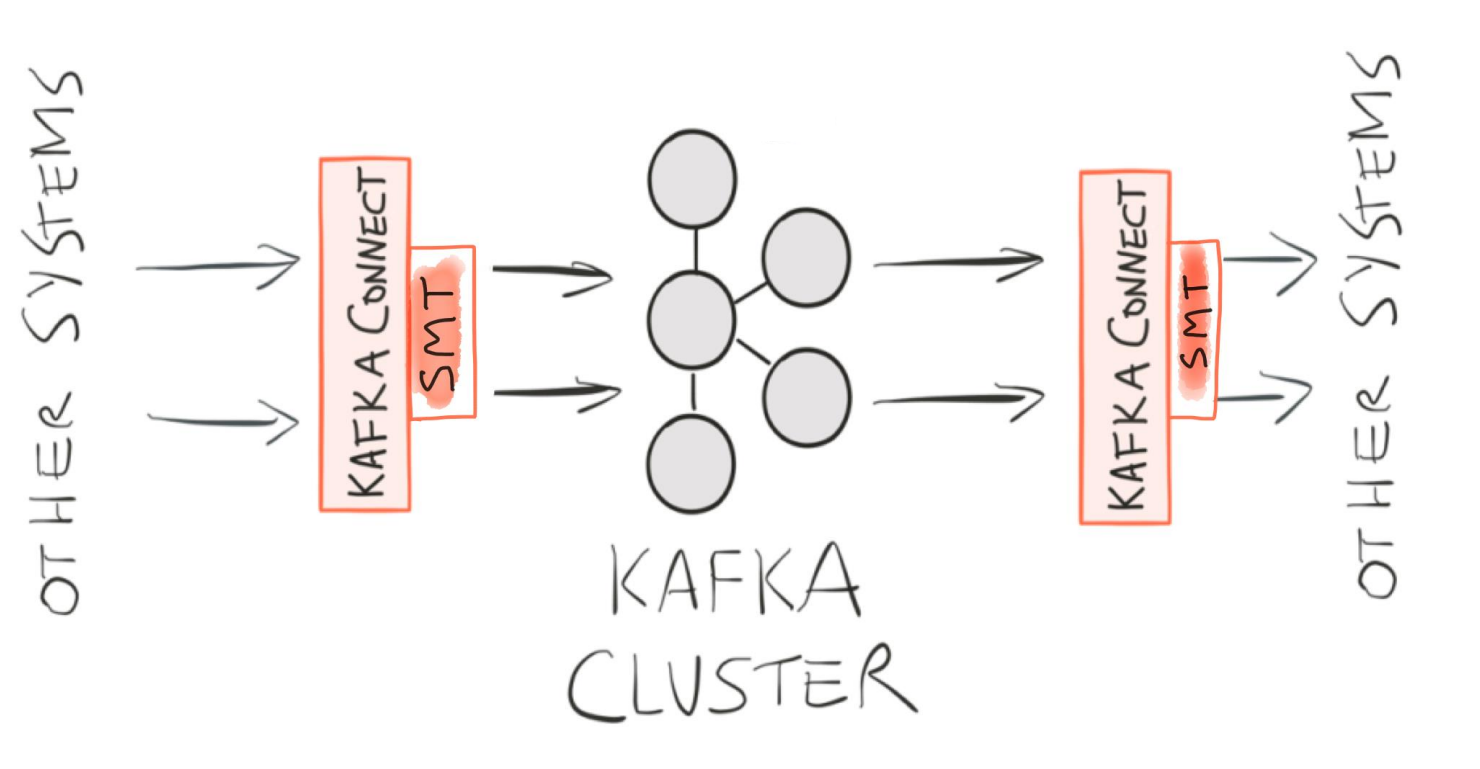

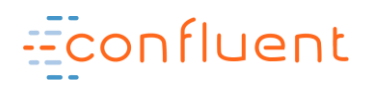

# But I need to join...aggregate...filter

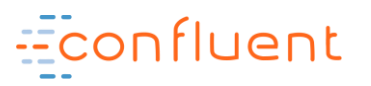

## KSQL

#### An Open Source Streaming SQL Engine for Apache Kafka™

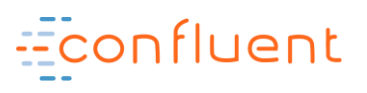

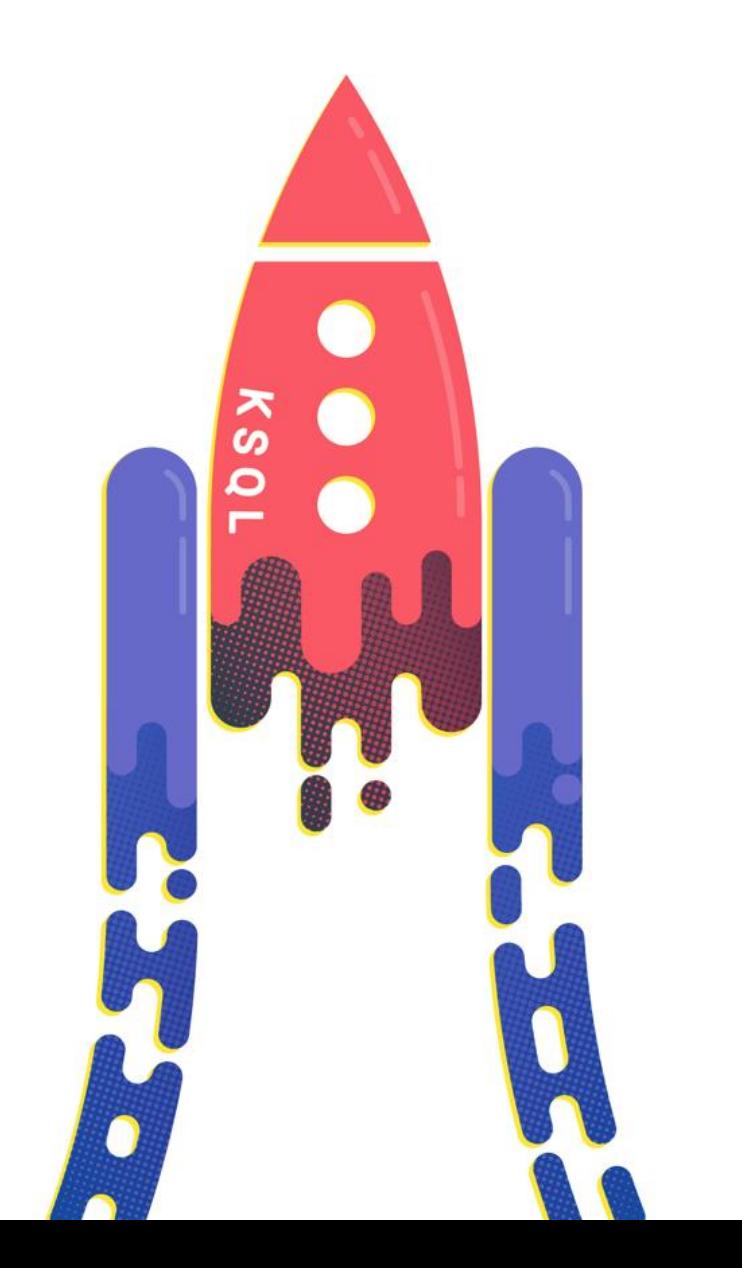

## **KSQL for Data Exploration**

**An easy way to inspect data in a running cluster**

SELECT status, bytes FROM clickstream WHERE user agent  $=$ 'Mozilla/5.0 (compatible; MSIE 6.0)';

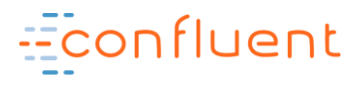

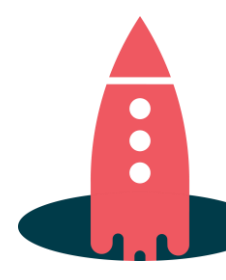

## **KSQL for Anomaly Detection**

**Identifying patterns or anomalies in real-time data, surfaced in milliseconds**

> CREATE TABLE possible fraud AS SELECT card number, count (\*) FROM authorization attempts WINDOW TUMBLING (SIZE 5 SECONDS) GROUP BY card\_number HAVING count  $(*)$  > 3;

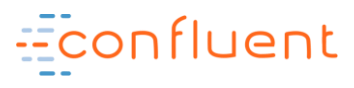

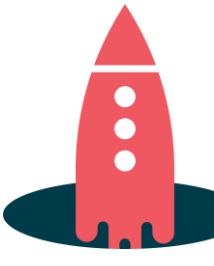

## **KSQL for Real-Time Monitoring**

- Log data monitoring, tracking and alerting
- Sensor / IoT data

```
CREATE TABLE error counts AS
  SELECT error code, count (*)
    FROM monitoring stream
     WINDOW TUMBLING (SIZE 1 MINUTE) 
     WHERE type = 'ERROR' 
     GROUP BY error_code;
```
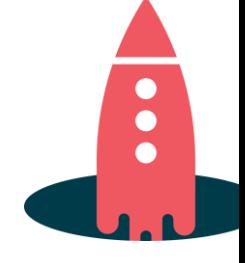

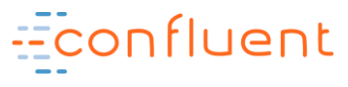

## **KSQL for Streaming ETL**

- Kafka is popular for data pipelines.
- KSQL enables easy transformations of data within the pipe.
- Transforming data while moving from Kafka to another system.

```
CREATE STREAM vip actions AS
   SELECT userid, page, action FROM clickstream c 
     LEFT JOIN users u ON c.userid = u.user_id 
    WHERE u. level = 'Platinum';
```
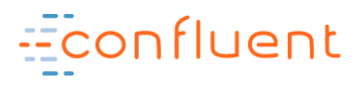

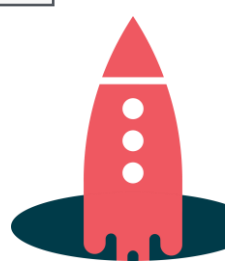

## **Where is KSQL not such a great fit?**

#### **Ad-hoc queries**

- Limited span of time usually retained in Kafka
- No indexes

#### **BI reports (Tableau etc.)**

- No indexes
- No JDBC (most BI tools are not good with continuous results!)

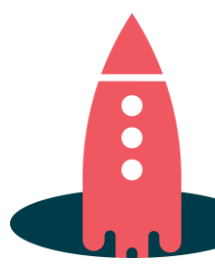

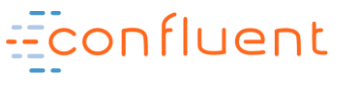

#### Streaming ETL, powered by Apache Kafka and Confluent Platform

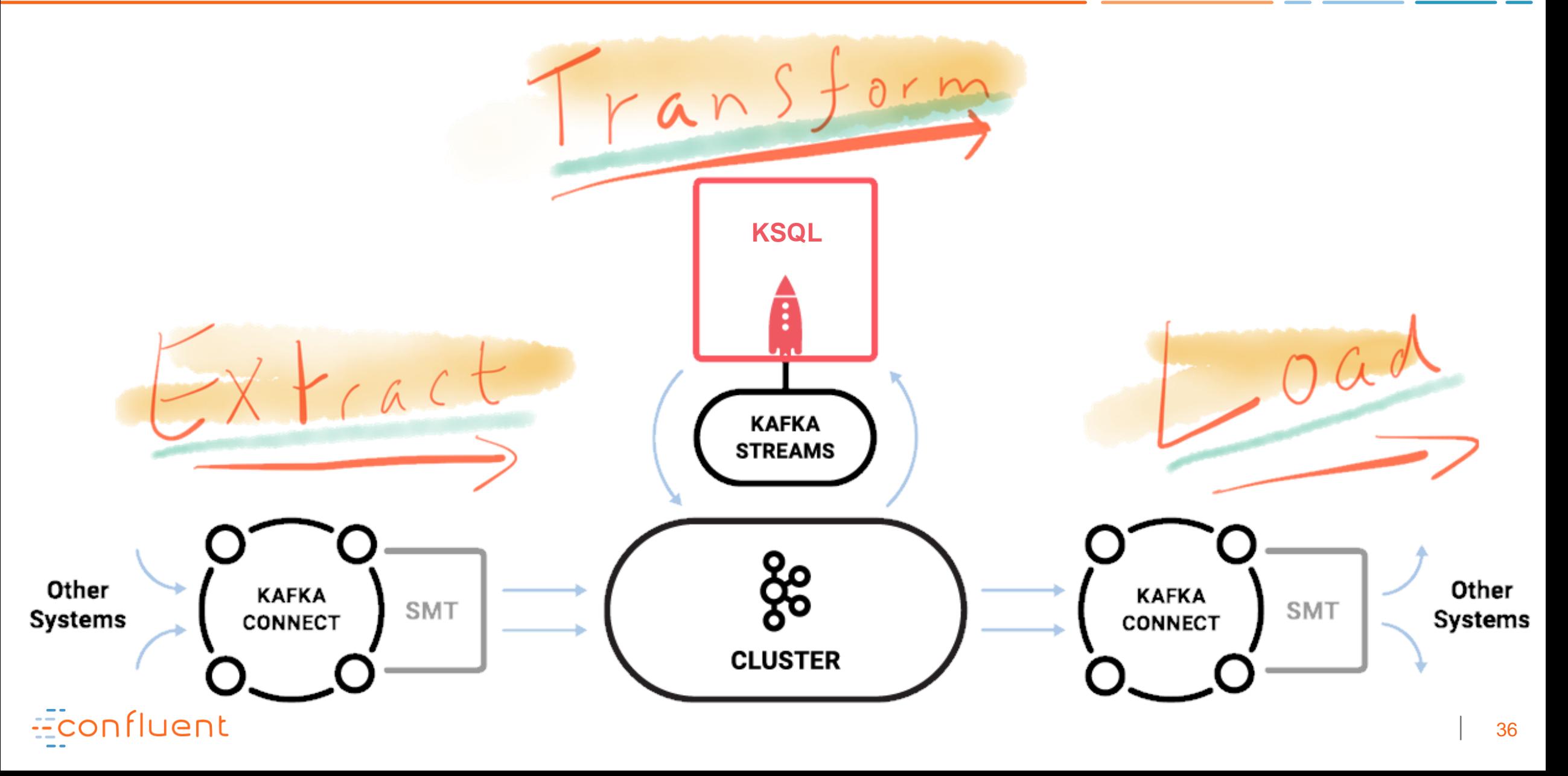

#### **Realtime Analytics with Kafka and KSQL**

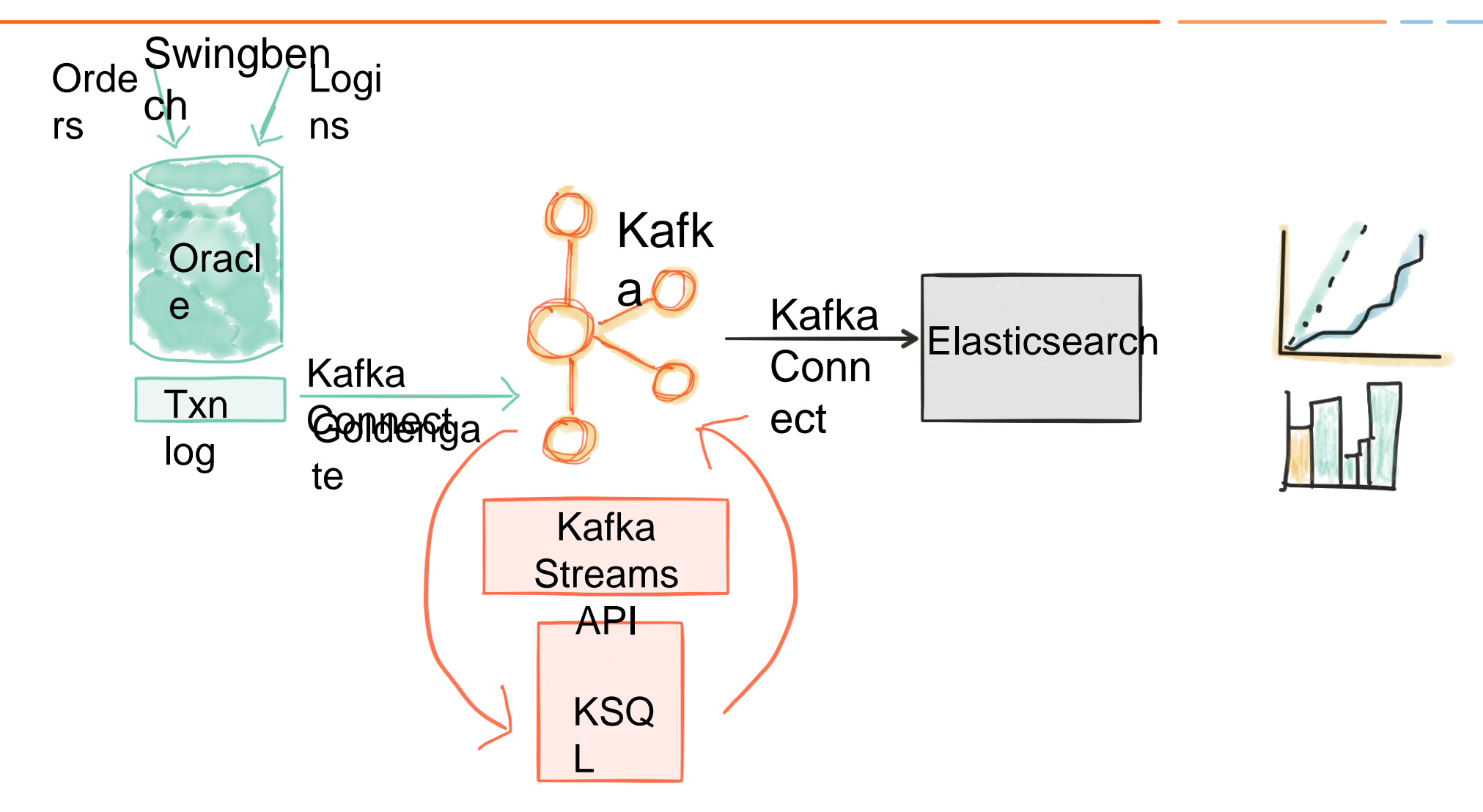

https://www.confluent.io/blog/ksql-in-action-real-time-streaming-etl-from-oracle-transactional-data

#### Econfluent

#### GoldenGate to Kafka

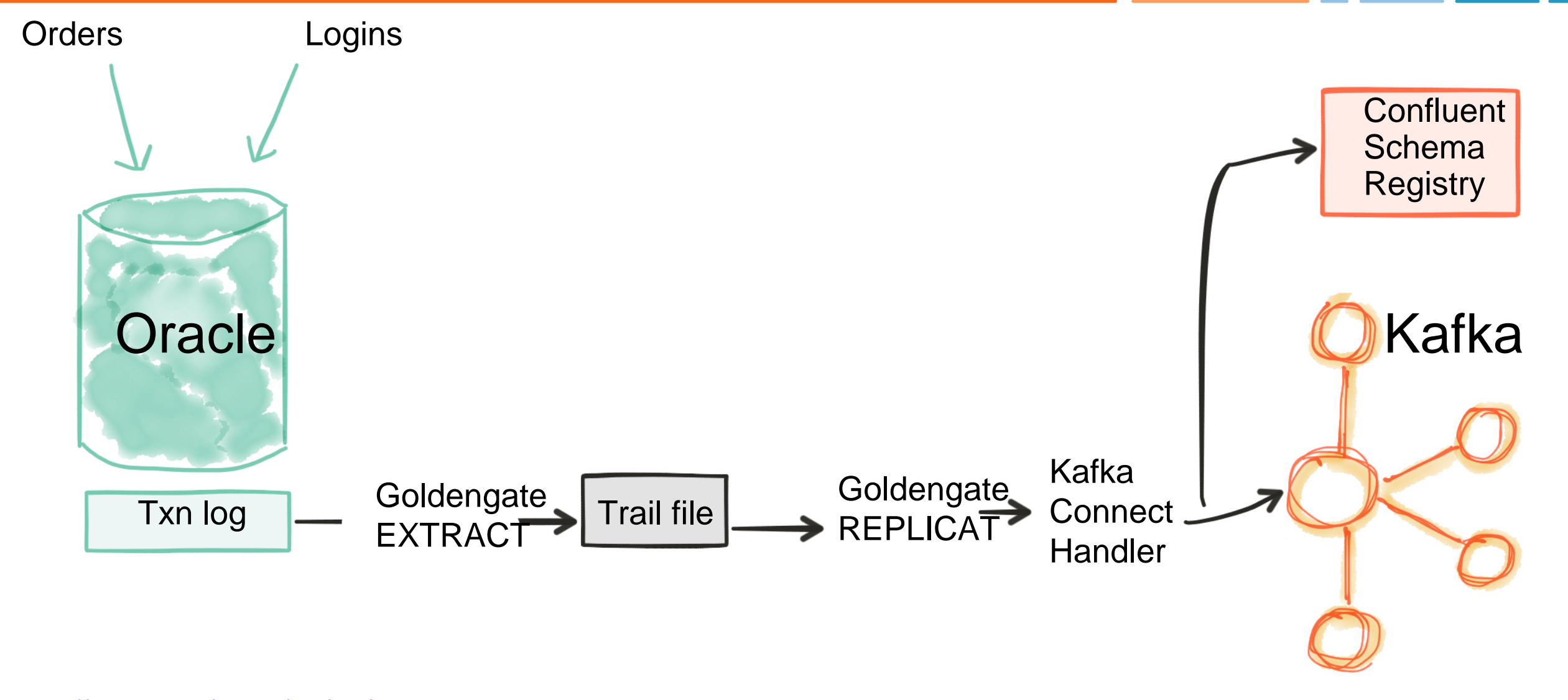

38 <https://rmoff.net/2017/11/21/installing-oracle-goldengate-for-big-data-12-3-1-with-kafka-connect-and-confluent-platform/> [oracle@localhost ~]\$ rlwrap **sqlplus SYS/oracle@orcl as sysdba**

SQL\*Plus: Release 12.2**.0.1.0** Production on Mon Sep 11 10:14:28 2017

Copyright (c) 1982, 2016, Oracle. All rights reserved.

Connected to:

Oracle Database 12c Enterprise Edition Release 12.2**.0.1.0** - 64bit Production

#### **SQL> INSERT INTO soe.logon VALUES(42,42,SYSDATE)***;*

**1 row created.**

**SQL> COMMIT***;*

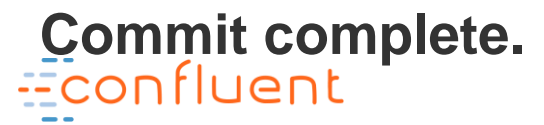

#### \$ kafka-topics --zookeeper localhost:2181 --list

confluent.support.metrics

consumer offsets

schemas

connect-configs

connect-offsets

```
"table": {
$ kafka-avro-console-consumer \ 
                                             "string": "ORCL.SOE.LOGON"
                                            },
--bootstrap-server localhost:9092 \ 
                                            "op_type": {
                                             "string": "I"
--property schema.registry.url=http
                                            },
                                            "op_ts": {
--topic ora-ogg-SOE-LOGON-avr
                                             "string": "2017-09-11 14:14:39.000000"
                                            },
                                            "LOGON_ID": {
                                             "double": 42
                                            },
                                            "CUSTOMER_ID": {
                                             "double": 42
                                            },
                                            "LOGON_DATE": {
  onfluent
                                             "string": "2017-09-11 10:14:30"
```
#### Realtime Analytics with Kafka and KSQL

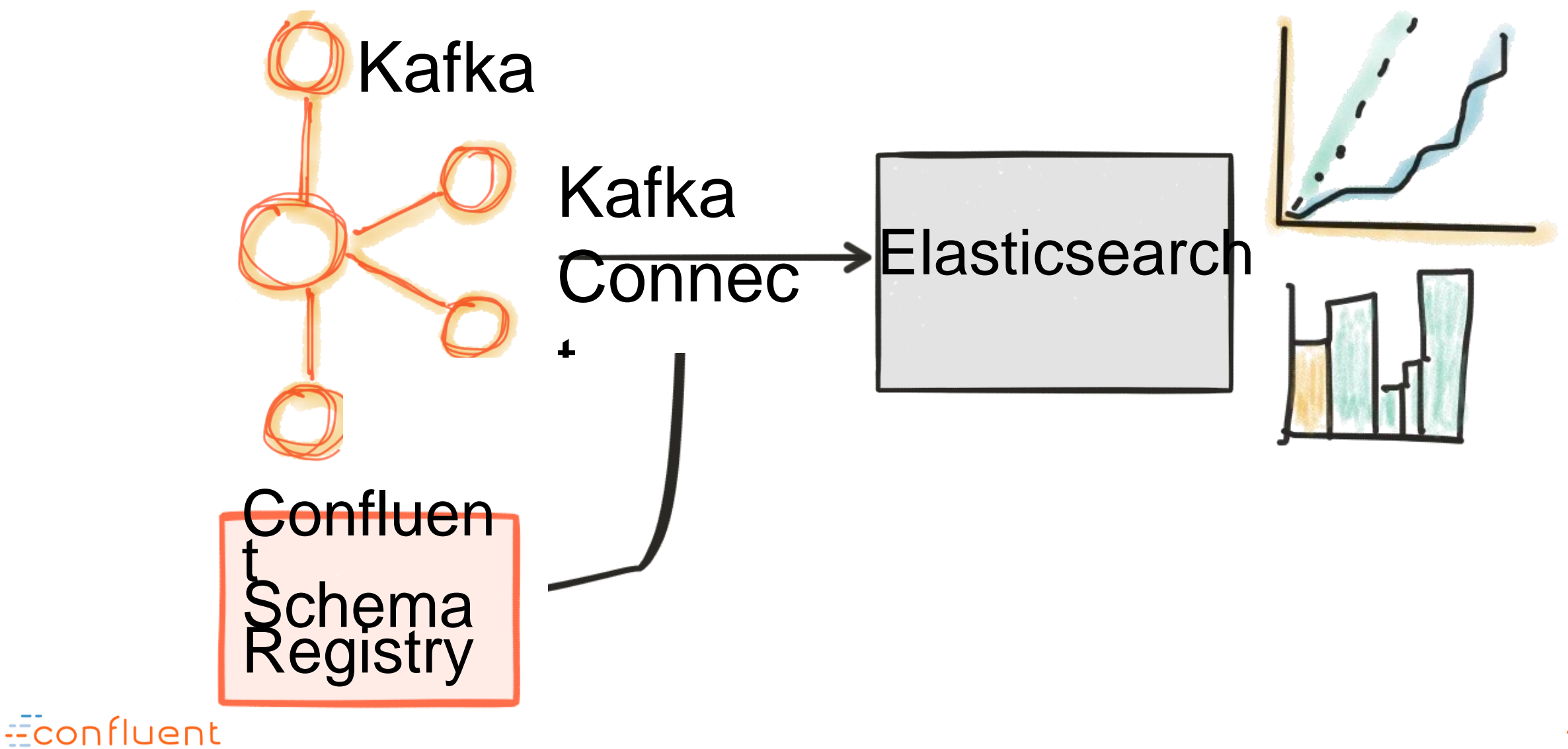

#### Configuring Kafka Connect

- **"connector.class": "io.confluent.connect.elasticsearch.ElasticsearchSinkConnector",**
- **"connection.url": "http://localhost:9200",**
- **"topics": "ora-ogg-SOE-ORDERS-avro",**
- **"topic.index.map": "ora-ogg-SOE-ORDERS-avro:soe.orders",**
- **"transforms": "convert\_op\_ts",**
- **"transforms.convert\_op\_ts.type":**
- **"org.apache.kafka.connect.transforms.TimestampConverter\$Value",**
- **"transforms.convert\_op\_ts.target.type": "Timestamp",**
- **"transforms.convert\_op\_ts.field": "op\_ts",**

**"transforms.convert\_op\_ts.format": "yyyy-MM-dd HH:mm:ss.SSSSSS",**

#### Econfluent

#### Load the Kafka Connect Elasticsearch Sink Configuration

#### \$ confluent load es-sink-soe -d es-sink-soe.json

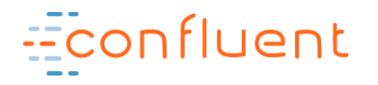

#### \$ curl -s "http://localhost:9200/soe.orders/\_search" | jq

#### '.hits.total'

onfluent

1000

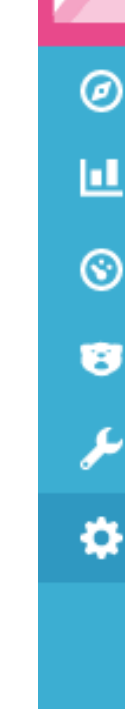

#### Management / Kibana Index Patterns Saved Objects Advanced Settings  $\bigstar$  soe.logon Configure an index pattern In order to use Kibana you must configure at least one index patt search and analytics against. They are also used to configure field Index name or pattern soe.orders Patterns allow you to define dynamic index names using \* as a wildcard. Exa Time Filter field name + refresh fields op\_ts ▼ Use event times to create index names [DEPRECATED]

#### Realtime stream of data from Oracle to Elasticsearch via Kafka

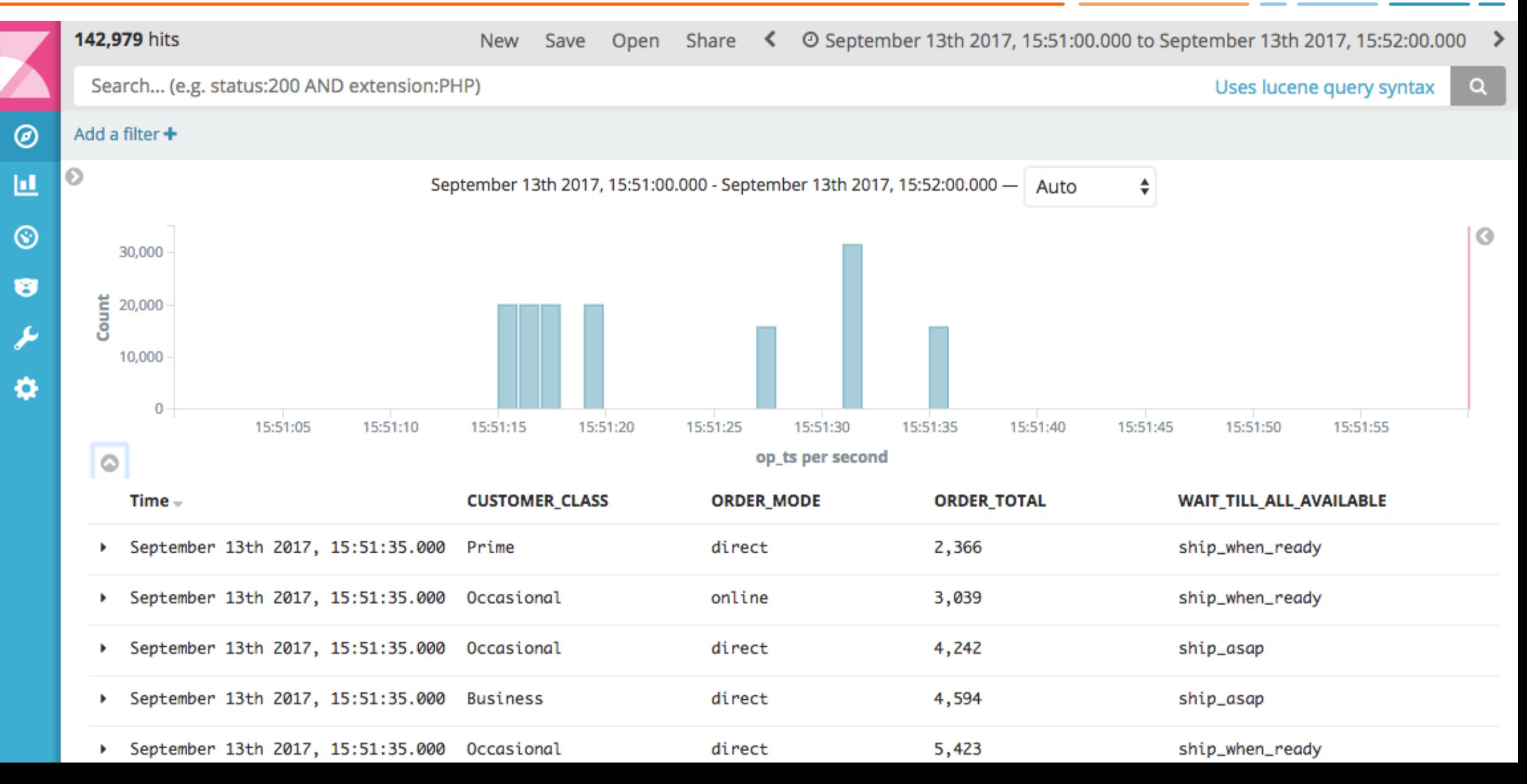

#### Realtime Analytics on Raw Stream of data from Oracle via Kafka

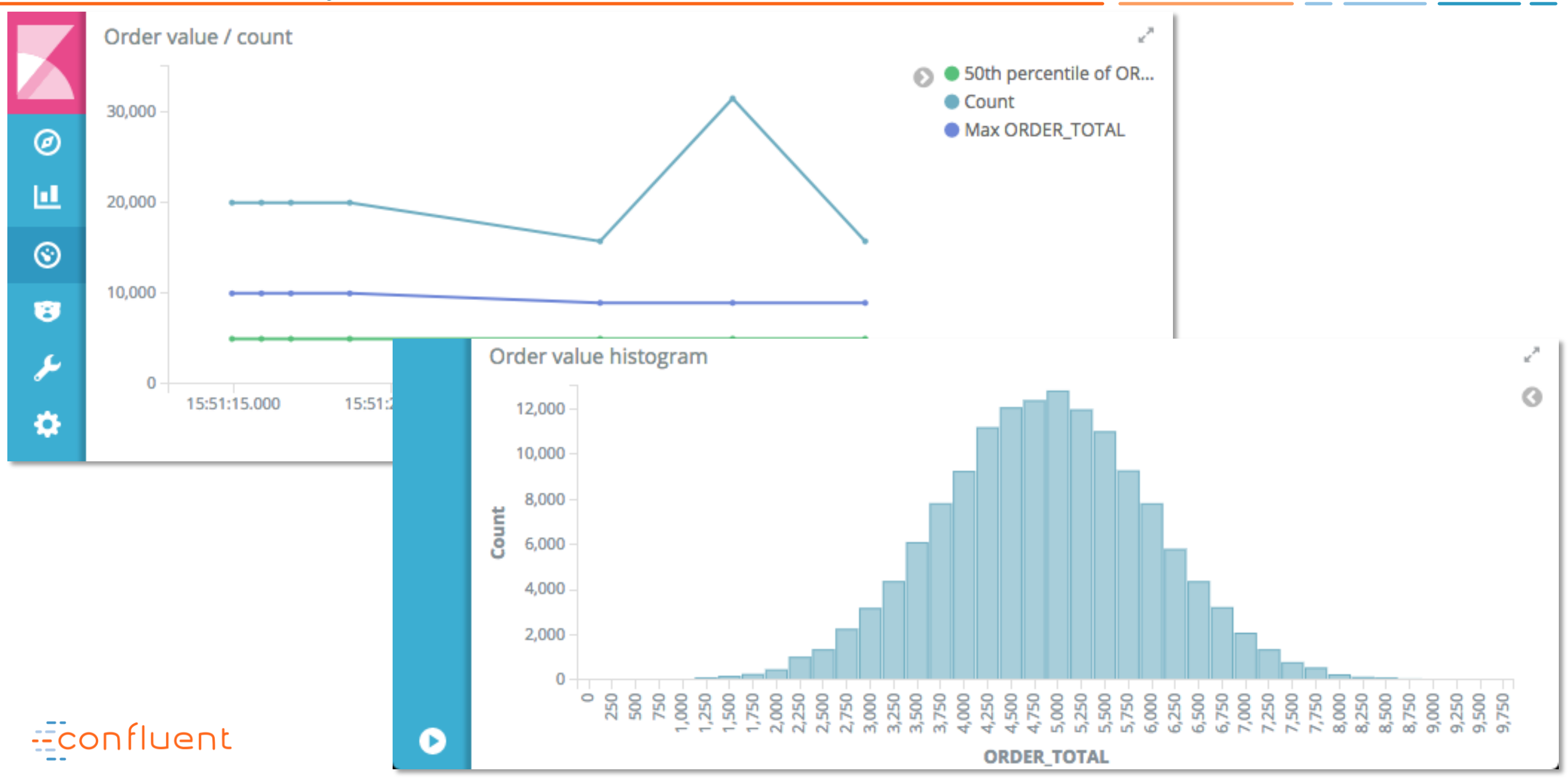

#### Realtime Stream Processing with Kafka and KSQL

- Enrich customer logon events and add 'Customer Class' data in order to filter some events
- Rolling aggregates of order values and counts
- **…all in realtime with continuous, event-by-event, processing!**

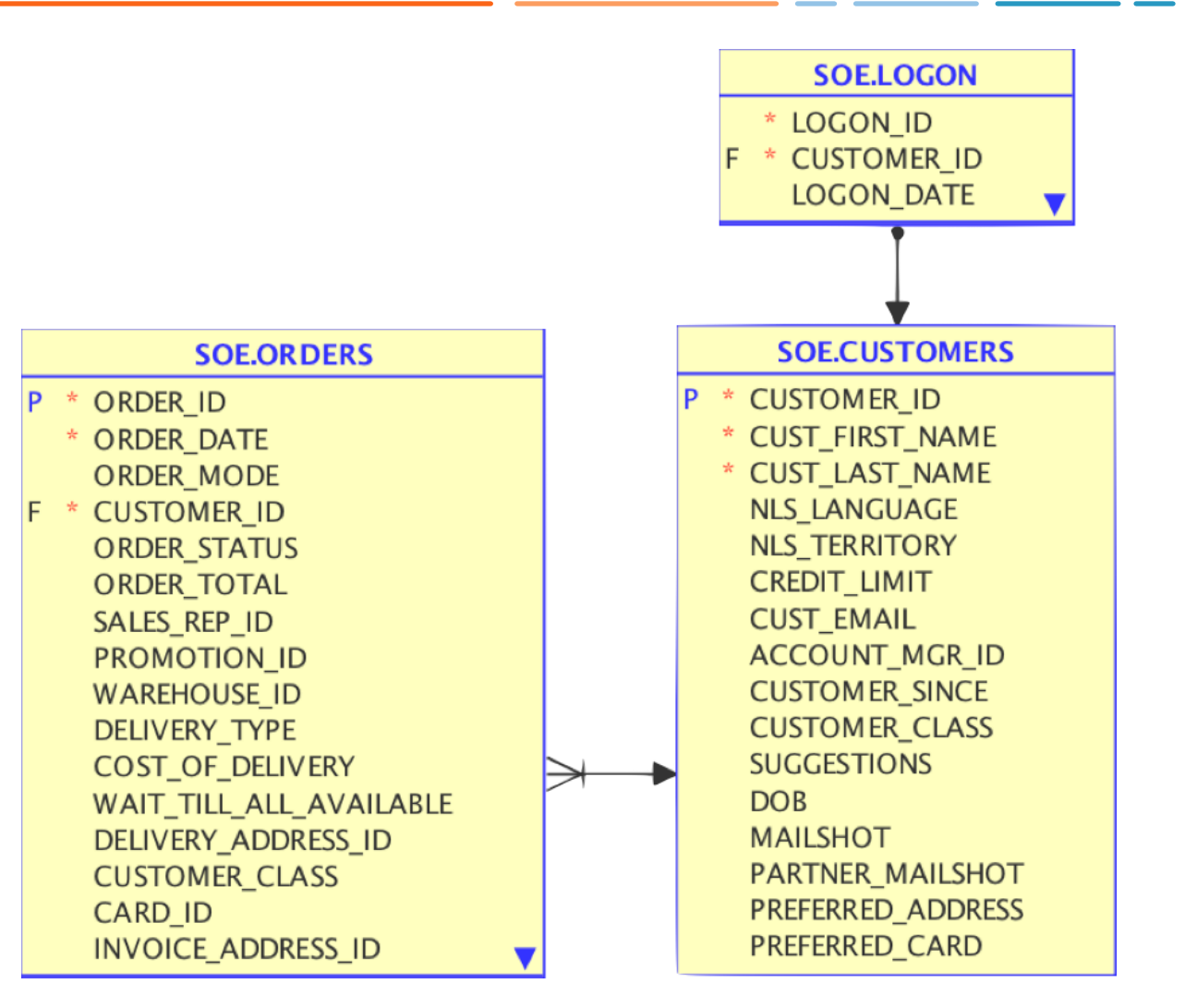

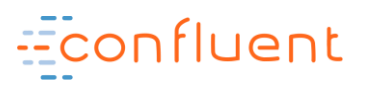

### **Join the Streams… (but never cross them)**

onfluent

**ksql> CREATE TABLE CUSTOMERS (CUSTOMER\_ID INT, CUST\_FIRST\_NAME STRING, CUST\_LAST\_NAME STRING, CUSTOMER\_CLASS STRING) WITH (KAFKA\_TOPIC='ora-ogg-SOE-CUSTOMERS', VALUE\_FORMAT='JSON')***;*

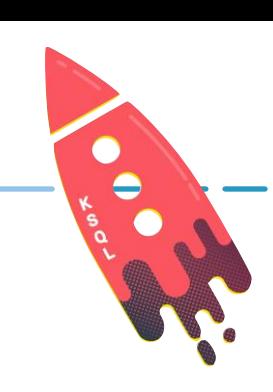

**ksql> SELECT CUSTOMER\_ID, CUST\_FIRST\_NAME, CUST\_LAST\_NAME, CUSTOMER\_CLASS FROM CUSTOMERS LIMIT 3; 75003 | karl | greene | Occasional 75010 | samuel | cook | Prime 75012 | paul | taylor | Occasional**Econfluent

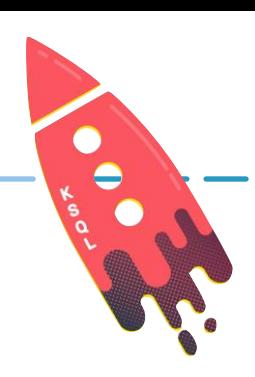

### **ksql> CREATE STREAM LOGON (LOGON\_ID INT, CUSTOMER\_ID INT, LOGON\_DATE STRING) WITH (KAFKA\_TOPIC='ora-ogg-SOE-LOGON-json', VALUE\_FORMAT='JSON')***;*

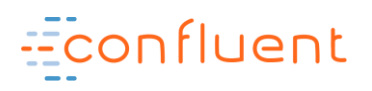

**ksql> SELECT LOGON\_ID,CUSTOMER\_ID,LOGON\_DATE FROM LOGON LIMIT 5; | 31809 | 2000-11-08 23:08:51 | 91808 | 2009-06-29 02:38:11 | 78742 | 2007-11-06 15:29:38 | 4565 | 2010-03-25 09:31:44 | 20575 | 2000-05-31 00:22:00**

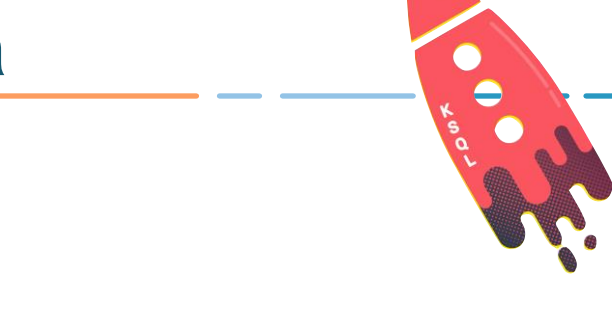

#### **ksql> SELECT L.LOGON\_ID,**

#### **C.CUSTOMER\_ID,**

#### **C.CUST\_FIRST\_NAME, C.CUST\_LAST\_NAME,**

#### **C.CUSTOMER\_CLASS**

#### **FROM LOGON L**

#### **LEFT OUTER JOIN**

#### **CUSTOMERS C**

**ON L.CUSTOMER\_ID = C.CUSTOMER\_ID;**

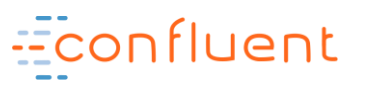

 **| 75515 | earl | butler | 2002-07-19 00:00:00 | Occasional | 76851 | cesar | mckinney | 2000-10-07 00:00:00 | Regular | 77941 | randall | tucker | 2010-04-23 00:00:00 | Prime | 80769 | ramon | hart | 2011-01-24 00:00:00 | Occasional | 77064 | willard | curtis | 2009-05-26 00:00:00 | Occasional [...]**

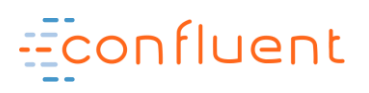

## **ON L.CUSTOMER\_ID = C.CUSTOMER\_ID ;**

**FROM LOGON L LEFT OUTER JOIN CUSTOMERS C** 

#### **CUSTOMER\_SINCE\_YRS**

- HH:mm:ss') AS DOUBLE))/ 60 / 60 / 24 / 1000/365 **AS**
- CAST(STRINGTOTIMESTAMP(CUSTOMER\_SINCE,'yyyy-MM-dd
- (CAST(C.ROWTIME AS DOUBLE)-
- ',C.CUST\_LAST\_NAME)) **AS CUST\_FULL\_NAME,**
- **SELECT** CONCAT(C.CUST\_FIRST\_NAME ,CONCAT('

#### **ksql> CREATE STREAM LOGON\_ENRICHED AS**

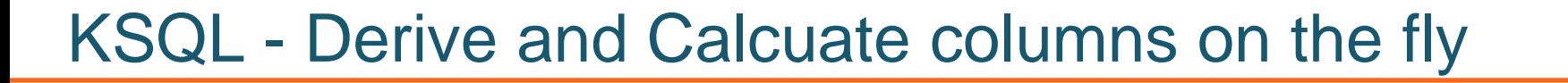

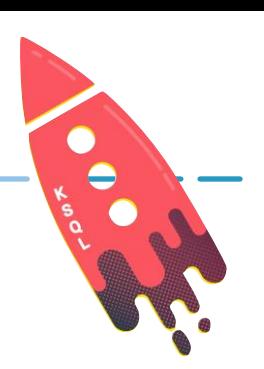

### **ksql> SELECT LOGON\_ID, LOGON\_DATE, CUST\_FULL\_NAME, CUSTOMER\_CLASS, CUSTOMER\_SINCE\_YRS FROM LOGON\_ENRICHED WHERE CUSTOMER\_CLASS = 'Prime' AND CUSTOMER\_SINCE\_YRS > 5; 181362 | 2011-02-16 13:01:16 | isaac wong | Prime | 10.771086241850583 181551 | 2007-01-15 11:21:19 | ryan turner | Prime | 6.762867074898529**

**181576 | 2009-07-04 02:19:35 | peter campbell | Prime | 14.779305415810505 181597 | 2006-07-12 04:54:40 | andres fletcher | Prime | 13.782045160768645** 

**181631 | 2002-09-08 03:06:16 | john johnson | Prime | 6.762867062690258** 

nfluent

#### CREATE TABLE CUSTOMERS (CUSTOMER\_ID INT…) WITH (kafka\_topic='CUSTOMERS-JSON', value\_format='JSON');

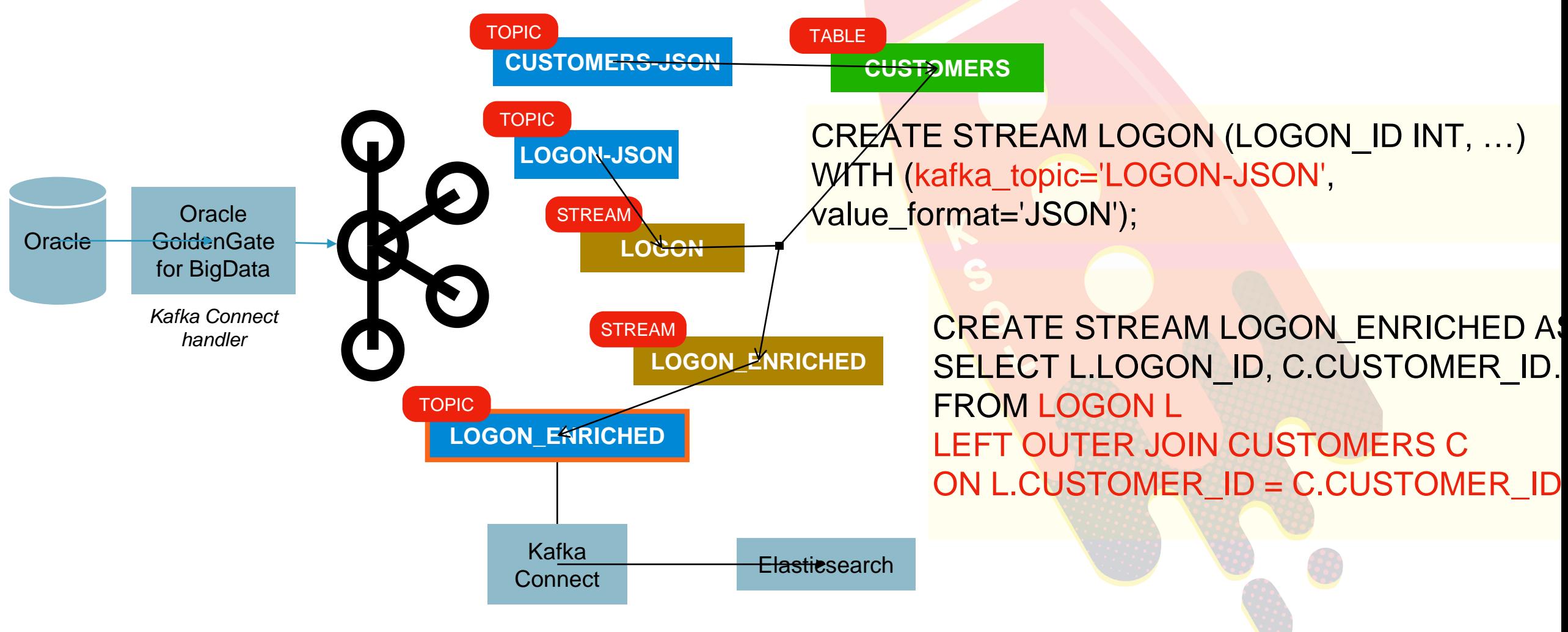

onfluent

#### Realtime Analytics with Kafka and KSQL

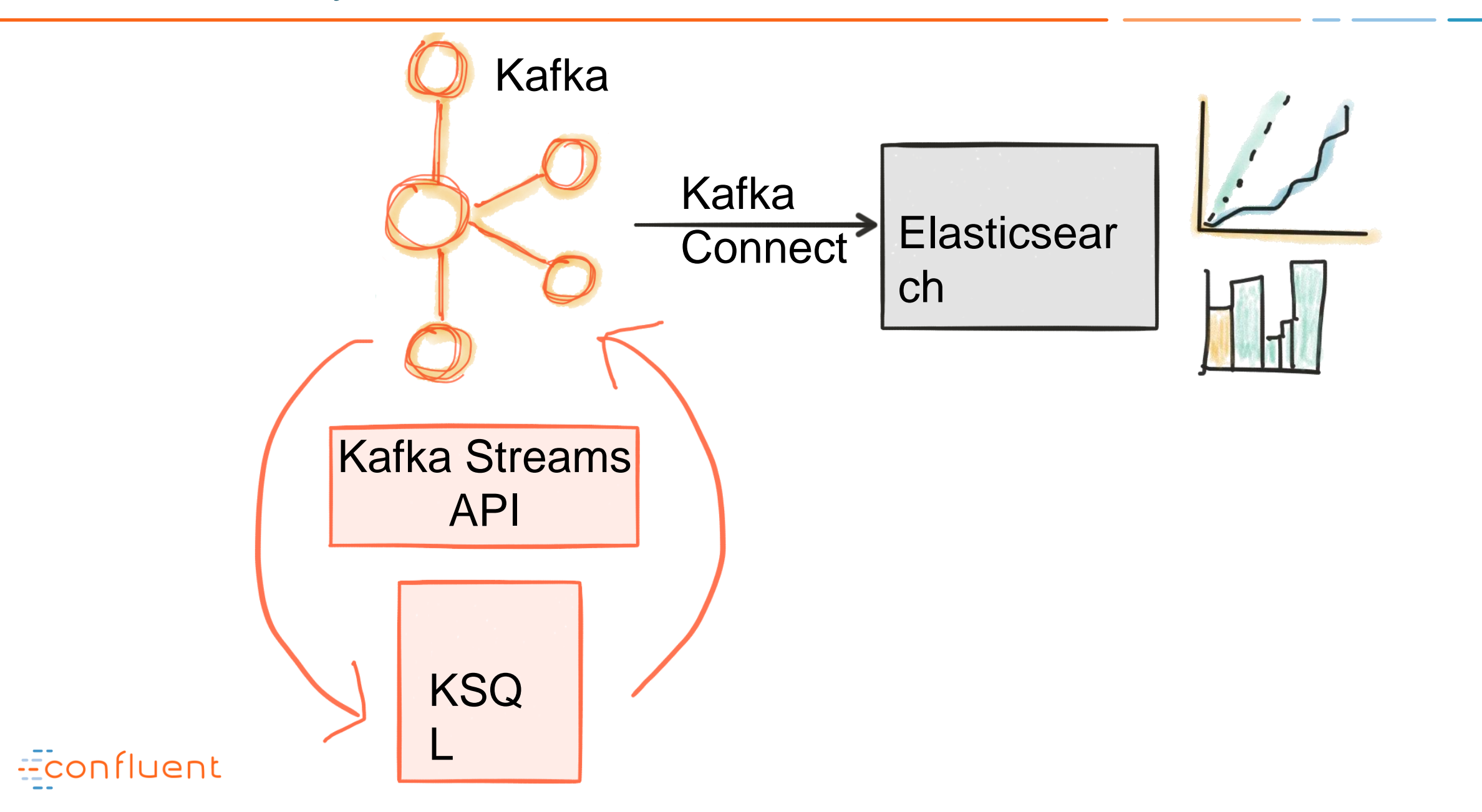

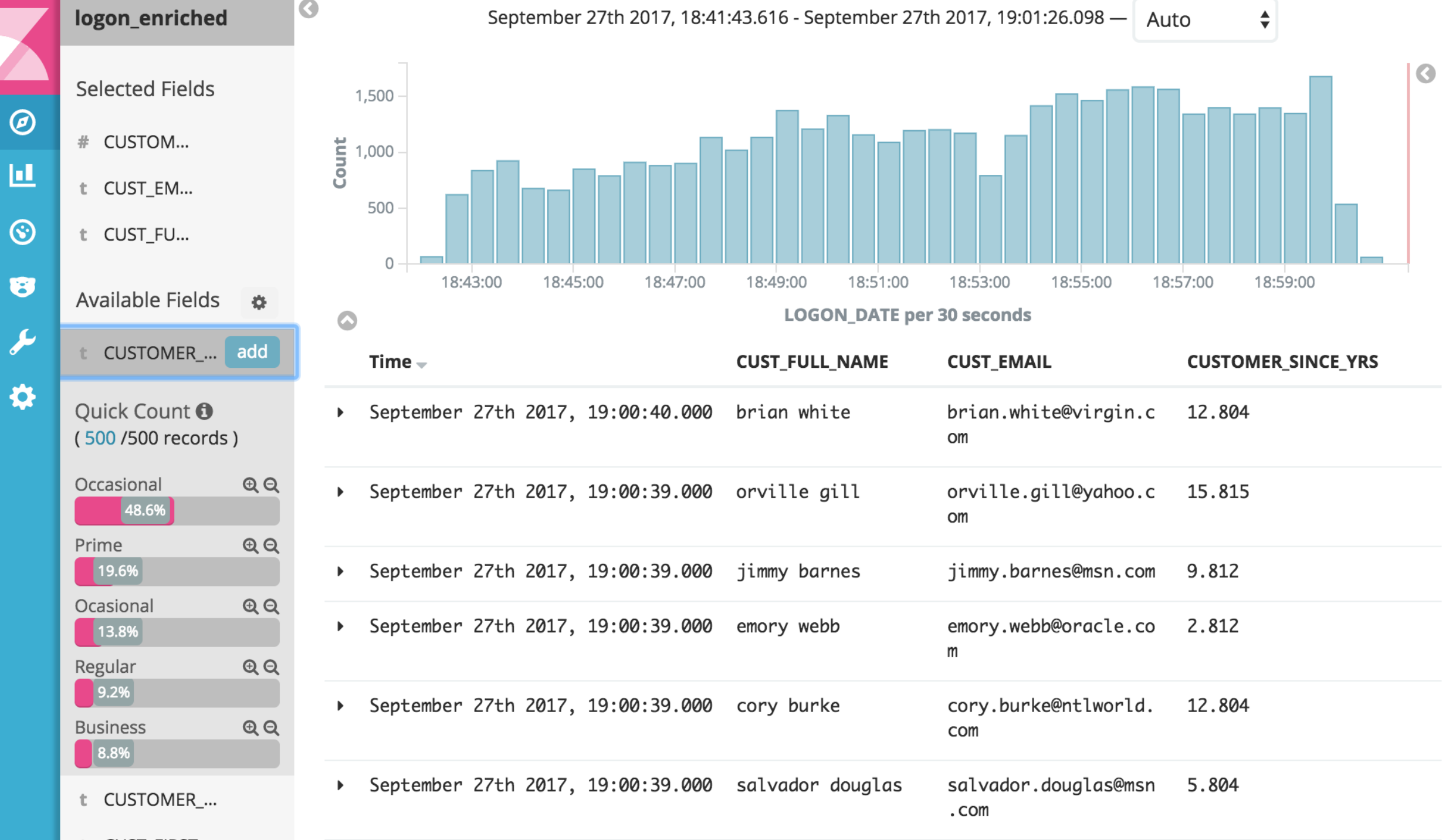

 $\angle$  CUCT FIDET

Logons by Customer Class

Login count vs target  $\mathbb{R}_{\geq 0}$ 

![](_page_57_Figure_2.jpeg)

**Logon Detail** 

1-50 of 41,231

 $\mathbb{R}^N$ 

 $\bullet$ 

 $\mathbf{K}^{\mathbf{N}}$ 

 $\blacktriangleright$ 

![](_page_57_Picture_40.jpeg)

## **ksql> CREATE TABLE ORDERS\_AGG\_HOURLY AS SELECT ORDER\_STATUS, COUNT(\*) AS ORDER\_COUNT, MAX(ORDER\_TOTAL) AS MAX\_ORDER\_TOTAL, SUM(ORDER\_TOTAL) AS SUM\_ORDER\_TOTAL FROM ORDERS WINDOW TUMBLING (SIZE 1 HOUR) GROUP BY ORDER\_STATUS;**

![](_page_58_Picture_2.jpeg)

**ksql> SELECT TIMESTAMPTOSTRING(ROWTIME, 'yyyy-MM-dd HH:mm:ss') , ORDER\_STATUS, MAX\_ORDER\_TOTAL, ORDER\_COUNT, SUM\_ORDER\_TOTAL FROM ORDERS\_AGG\_HOURLY LIMIT 5; 2008-04-21 16:00:00 | 4 | 4067.0 | 1 | 4067.0 2007-11-20 21:00:00 | 4 | 3745.0 | 1 | 3745.0 2008-08-24 06:00:00 | 7 | 7354.0 | 1 | 7354.0 2008-03-25 05:00:00 | 3 | 2269.0 | 1 | 2269.0 2009-11-13 23:00:00 | 3 | 2865.0 | 1 | 2865.0**

![](_page_59_Picture_2.jpeg)

```
$ kafkacat -C -c1 -b localhost:9092 -t ORDERS_AGG_HOURLY_WITH_WINDOW
'.'
{
  "MAX_ORDER_TOTAL": 4735,
  "ORDER_COUNT": 1,
  "WINDOW_START_TS": "2008-04-23 15:00:00",
  "ORDER_STATUS": 5,
  "SUM_ORDER_TOTAL": 4735
```
![](_page_60_Picture_2.jpeg)

**}**

![](_page_61_Figure_0.jpeg)

![](_page_62_Picture_7.jpeg)

Econfluent

![](_page_63_Figure_0.jpeg)

**WINDOW\_START\_TS per day** 

**WINDOW\_START\_TS per day** 

#### Realtime Analytics with Kafka and KSQL

![](_page_64_Figure_1.jpeg)

#### Streaming ETL, powered by Apache Kafka and Confluent Platform

![](_page_65_Figure_1.jpeg)

## **Resources and Next Steps**

![](_page_66_Figure_1.jpeg)

![](_page_66_Figure_2.jpeg)

- <https://www.confluent.io/download/>
- <https://www.confluent.io/blog>

![](_page_66_Picture_5.jpeg)

<https://slackpass.io/confluentcommunity>

![](_page_66_Picture_7.jpeg)

![](_page_66_Picture_8.jpeg)

# **Thank you!**

@gwenshap gwen@confluent.io

![](_page_67_Picture_2.jpeg)

![](_page_67_Picture_3.jpeg)